# **MOOVIT** Horaires et plan de la ligne 5031 de bus

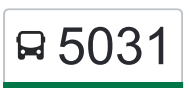

R 5031 06h25-Lmmjv-Cabanac - Talence

La ligne 5031 de bus (06h25-Lmmjv-Cabanac - Talence) a 14 itinéraires. Pour les jours de la semaine, les heures de service sont:

(1) 06h25-Lmmjv-Cabanac - Talence: 06:25(2) 06h30-Lmmjv-St Selve - Talence: 06:30(3) 06h37-Lmmjv-St Selve - Talence: 06:37(4) 06h55-Lmmjv-Cadaujac - Talence: 06:55(5) 13h10-M-Talence - Cabanac: 13:10(6) 13h10-M-Talence - Cadaujac: 13:10(7) 13h10-M-Talence - St Selve: 13:10(8) 15h10-M-Talence - Cabanac Et Villagrain: 15:10(9) 17h10- Lmjv-Talence - Cabanac: 17:10(10) 17h10-Lmjv-Talence - Cadaujac: 17:10(11) 17h10-Lmjv-Talence - St Selve: 17:10(12) 18h10-Lmjv-Talence - Cabanac: 18:10(13) 18h10-Lmjv-Talence - Cadaujac: 18:10(14) 18h10-Lmjv-Talence - St Selve: 18:10

Utilisez l'application Moovit pour trouver la station de la ligne 5031 de bus la plus proche et savoir quand la prochaine ligne 5031 de bus arrive.

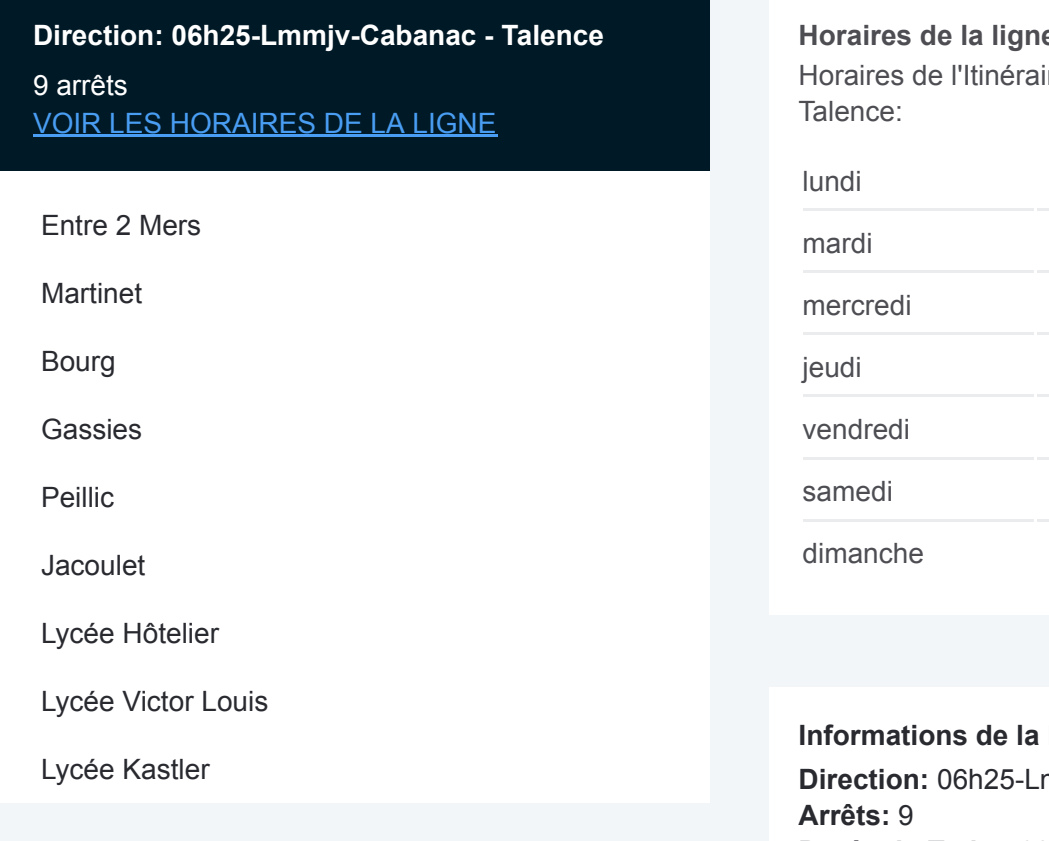

#### **e 5031 de bus**

re 06h25-Lmmiv-Cabanac -

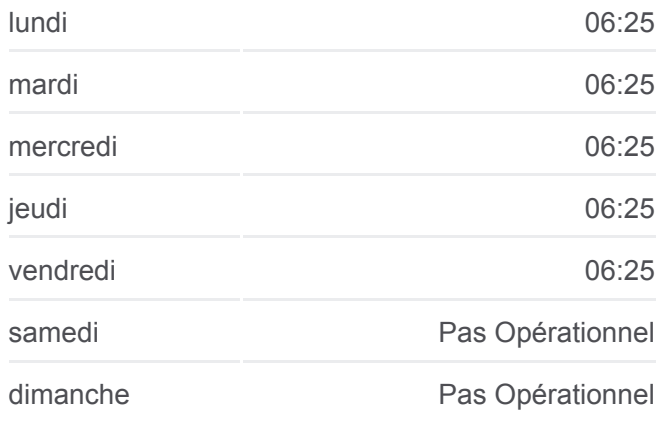

**Iigne 5031 de bus Direction:** 06h25-Lmmjv-Cabanac - Talence **Durée du Trajet:** 90 min **Récapitulatif de la ligne:**

### [Plan de la ligne 5031 de bus](https://moovitapp.com/bordeaux-924/lines/5031/31991322/7435356/fr?ref=2&poiType=line&customerId=4908&af_sub8=%2Findex%2Ffr%2Fline-pdf-Bordeaux-924-853953-31991322&utm_source=line_pdf&utm_medium=organic&utm_term=06h25-Lmmjv-Cabanac%20-%20Talence)

## **Direction: 06h30-Lmmjv-St Selve - Talence** 13 arrêts [VOIR LES HORAIRES DE LA LIGNE](https://moovitapp.com/bordeaux-924/lines/5031/31991322/7436298/fr?ref=2&poiType=line&customerId=4908&af_sub8=%2Findex%2Ffr%2Fline-pdf-Bordeaux-924-853953-31991322&utm_source=line_pdf&utm_medium=organic&utm_term=06h25-Lmmjv-Cabanac%20-%20Talence)

**Horaires de la ligne 5031 de bus** Horaires de l'Itinéraire 06h30-Lmmjv-St Selve - Talence:

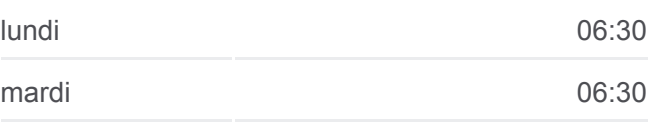

Sarransot

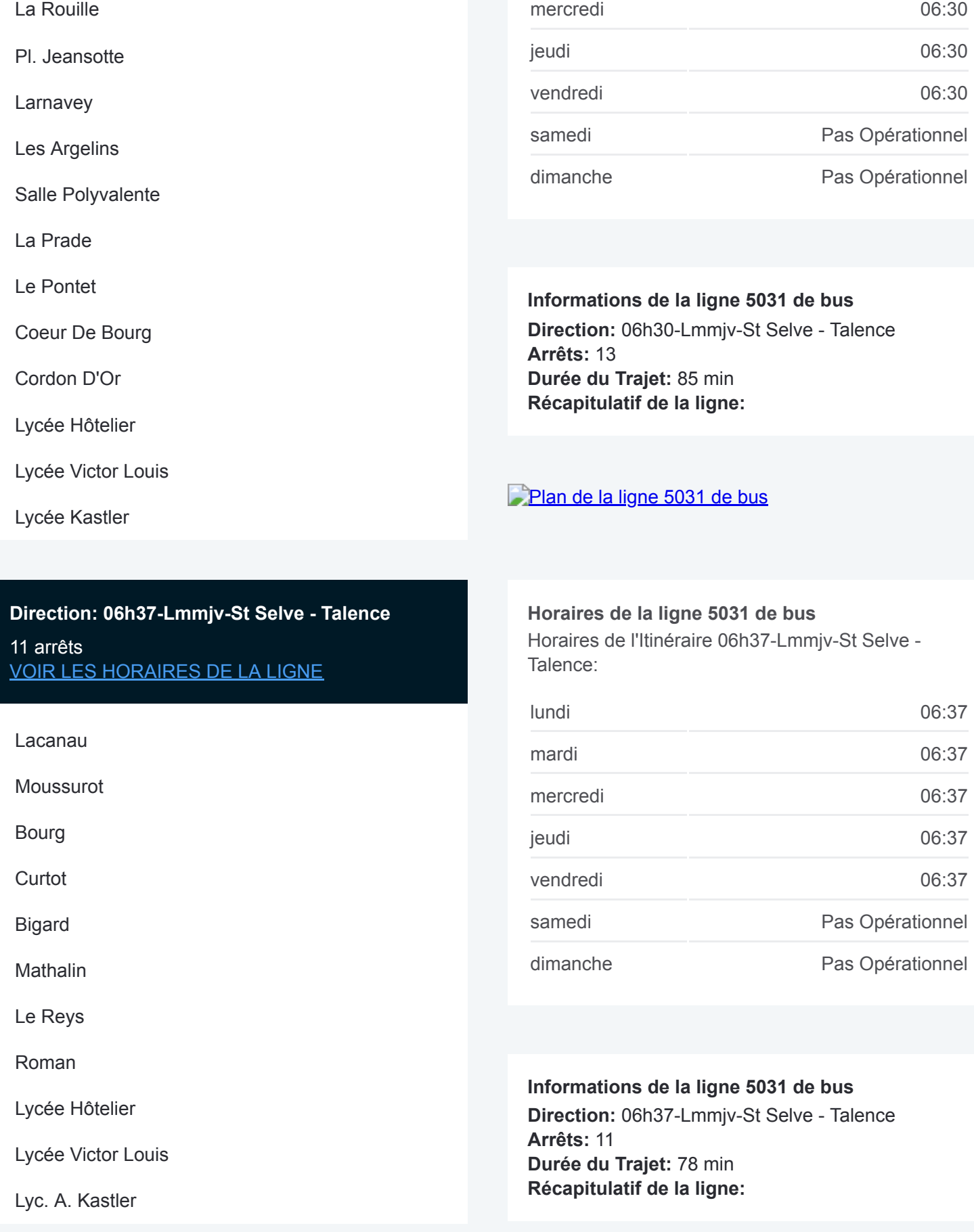

## [Plan de la ligne 5031 de bus](https://moovitapp.com/bordeaux-924/lines/5031/31991322/7435703/fr?ref=2&poiType=line&customerId=4908&af_sub8=%2Findex%2Ffr%2Fline-pdf-Bordeaux-924-853953-31991322&utm_source=line_pdf&utm_medium=organic&utm_term=06h25-Lmmjv-Cabanac%20-%20Talence)

**Direction: 06h55-Lmmjv-Cadaujac - Talence** 8 arrêts [VOIR LES HORAIRES DE LA LIGNE](https://moovitapp.com/bordeaux-924/lines/5031/31991322/7435961/fr?ref=2&poiType=line&customerId=4908&af_sub8=%2Findex%2Ffr%2Fline-pdf-Bordeaux-924-853953-31991322&utm_source=line_pdf&utm_medium=organic&utm_term=06h25-Lmmjv-Cabanac%20-%20Talence)

**Horaires de la ligne 5031 de bus** Horaires de l'Itinéraire 06h55-Lmmjv-Cadaujac - Talence:

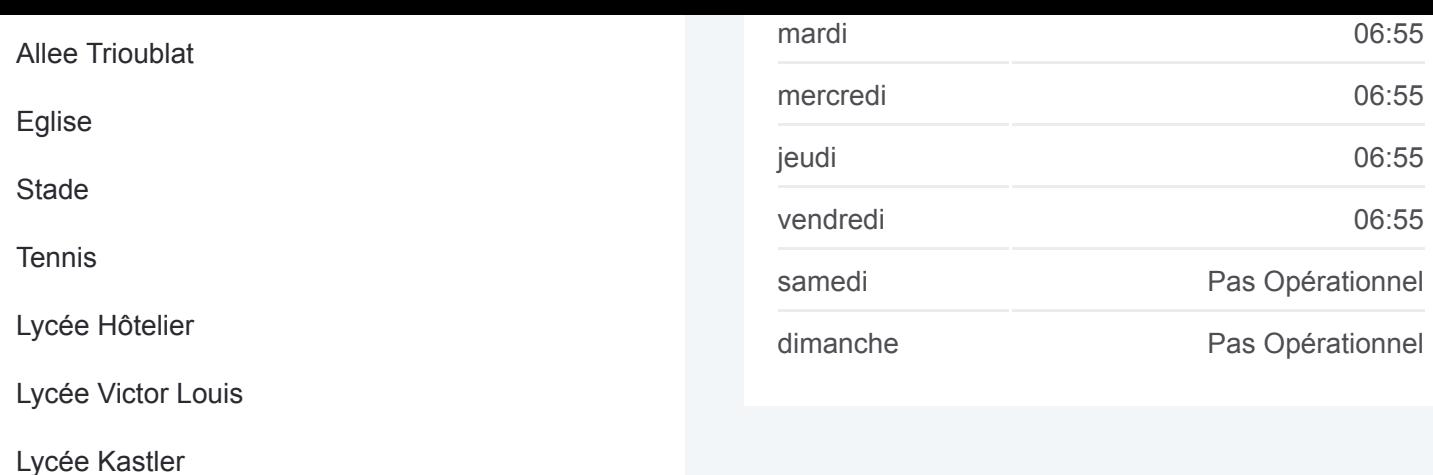

## **Informations de la ligne 5031 de bus Direction:** 06h55-Lmmjv-Cadaujac - Talence **Arrêts:** 8 **Durée du Trajet:** 60 min **Récapitulatif de la ligne:**

### [Plan de la ligne 5031 de bus](https://moovitapp.com/bordeaux-924/lines/5031/31991322/7435961/fr?ref=2&poiType=line&customerId=4908&af_sub8=%2Findex%2Ffr%2Fline-pdf-Bordeaux-924-853953-31991322&utm_source=line_pdf&utm_medium=organic&utm_term=06h25-Lmmjv-Cabanac%20-%20Talence)

## **Direction: 13h10-M-Talence - Cabanac** 9 arrêts

[VOIR LES HORAIRES DE LA LIGNE](https://moovitapp.com/bordeaux-924/lines/5031/31991322/7436723/fr?ref=2&poiType=line&customerId=4908&af_sub8=%2Findex%2Ffr%2Fline-pdf-Bordeaux-924-853953-31991322&utm_source=line_pdf&utm_medium=organic&utm_term=06h25-Lmmjv-Cabanac%20-%20Talence)

Lyc. A. Kastler

Lycée Victor Louis

Lycée Hôtelier

**Jacoulet** 

Peillic

Entre 2 Mers

**Martinet** 

Bourg

Gassies

## **Direction: 13h10-M-Talence - Cadaujac**

8 arrêts [VOIR LES HORAIRES DE LA LIGNE](https://moovitapp.com/bordeaux-924/lines/5031/31991322/7435779/fr?ref=2&poiType=line&customerId=4908&af_sub8=%2Findex%2Ffr%2Fline-pdf-Bordeaux-924-853953-31991322&utm_source=line_pdf&utm_medium=organic&utm_term=06h25-Lmmjv-Cabanac%20-%20Talence) **Horaires de la ligne 5031 de bus**

Horaires de l'Itinéraire 13h10-M-Talence - Cabanac:

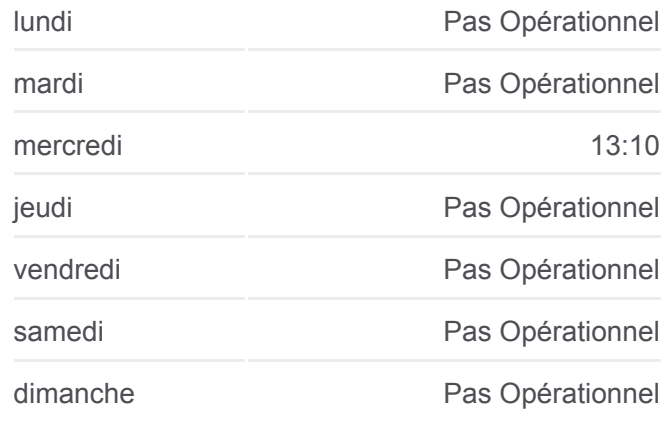

**Informations de la ligne 5031 de bus Direction:** 13h10-M-Talence - Cabanac **Arrêts:** 9 **Durée du Trajet:** 70 min **Récapitulatif de la ligne:**

## [Plan de la ligne 5031 de bus](https://moovitapp.com/bordeaux-924/lines/5031/31991322/7436723/fr?ref=2&poiType=line&customerId=4908&af_sub8=%2Findex%2Ffr%2Fline-pdf-Bordeaux-924-853953-31991322&utm_source=line_pdf&utm_medium=organic&utm_term=06h25-Lmmjv-Cabanac%20-%20Talence)

**Horaires de la ligne 5031 de bus** Horaires de l'Itinéraire 13h10-M-Talence - Cadaujac:

lundi Pas Opérationnel

mardi Pas Opérationnel

Lyc. A. Kastler

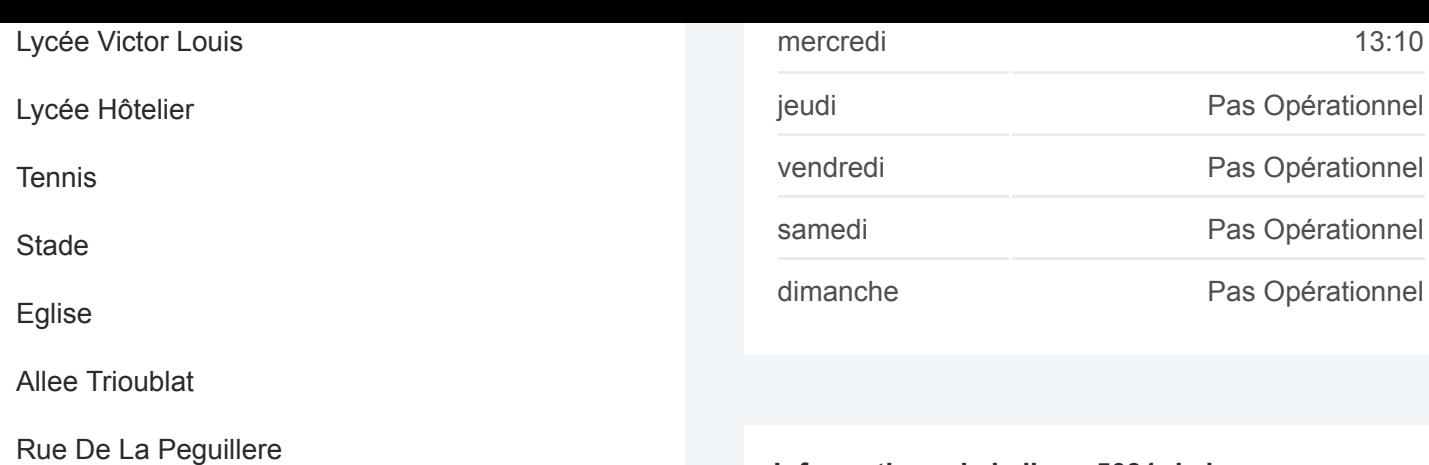

**Informations de la ligne 5031 de bus Direction:** 13h10-M-Talence - Cadaujac **Arrêts:** 8 **Durée du Trajet:** 45 min **Récapitulatif de la ligne:**

## [Plan de la ligne 5031 de bus](https://moovitapp.com/bordeaux-924/lines/5031/31991322/7435779/fr?ref=2&poiType=line&customerId=4908&af_sub8=%2Findex%2Ffr%2Fline-pdf-Bordeaux-924-853953-31991322&utm_source=line_pdf&utm_medium=organic&utm_term=06h25-Lmmjv-Cabanac%20-%20Talence)

## **Horaires de la ligne 5031 de bus**

Horaires de l'Itinéraire 13h10-M-Talence - St Selve:

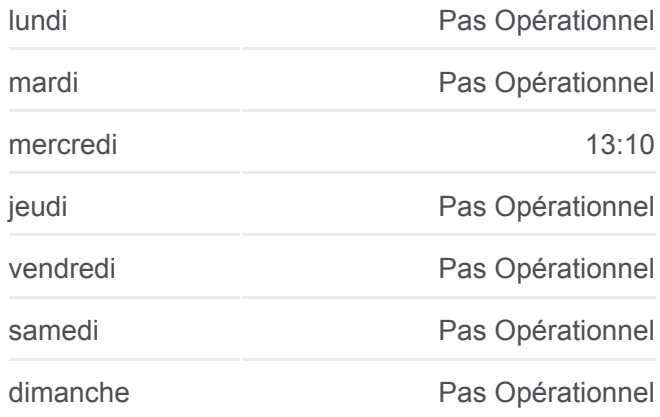

**Informations de la ligne 5031 de bus Direction:** 13h10-M-Talence - St Selve **Arrêts:** 13 **Durée du Trajet:** 55 min **Récapitulatif de la ligne:**

[Plan de la ligne 5031 de bus](https://moovitapp.com/bordeaux-924/lines/5031/31991322/7436721/fr?ref=2&poiType=line&customerId=4908&af_sub8=%2Findex%2Ffr%2Fline-pdf-Bordeaux-924-853953-31991322&utm_source=line_pdf&utm_medium=organic&utm_term=06h25-Lmmjv-Cabanac%20-%20Talence)

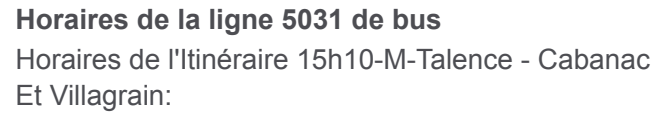

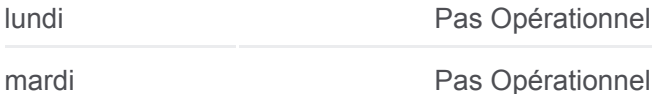

#### **Direction: 13h10-M-Talence - St Selve**

13 arrêts [VOIR LES HORAIRES DE LA LIGNE](https://moovitapp.com/bordeaux-924/lines/5031/31991322/7436721/fr?ref=2&poiType=line&customerId=4908&af_sub8=%2Findex%2Ffr%2Fline-pdf-Bordeaux-924-853953-31991322&utm_source=line_pdf&utm_medium=organic&utm_term=06h25-Lmmjv-Cabanac%20-%20Talence)

Lyc. A. Kastler

Lycée Victor Louis

Lycée Hôtelier

Cordon D'Or

Coeur De Bourg

Le Pontet

La Prade

Salle Polyvalente

Les Argelins

Larnavey

Pl. Jeansotte

La Rouille

Sarransot

## **Direction: 15h10-M-Talence - Cabanac Et Villagrain**

27 arrêts [VOIR LES HORAIRES DE LA LIGNE](https://moovitapp.com/bordeaux-924/lines/5031/31991322/7435809/fr?ref=2&poiType=line&customerId=4908&af_sub8=%2Findex%2Ffr%2Fline-pdf-Bordeaux-924-853953-31991322&utm_source=line_pdf&utm_medium=organic&utm_term=06h25-Lmmjv-Cabanac%20-%20Talence)

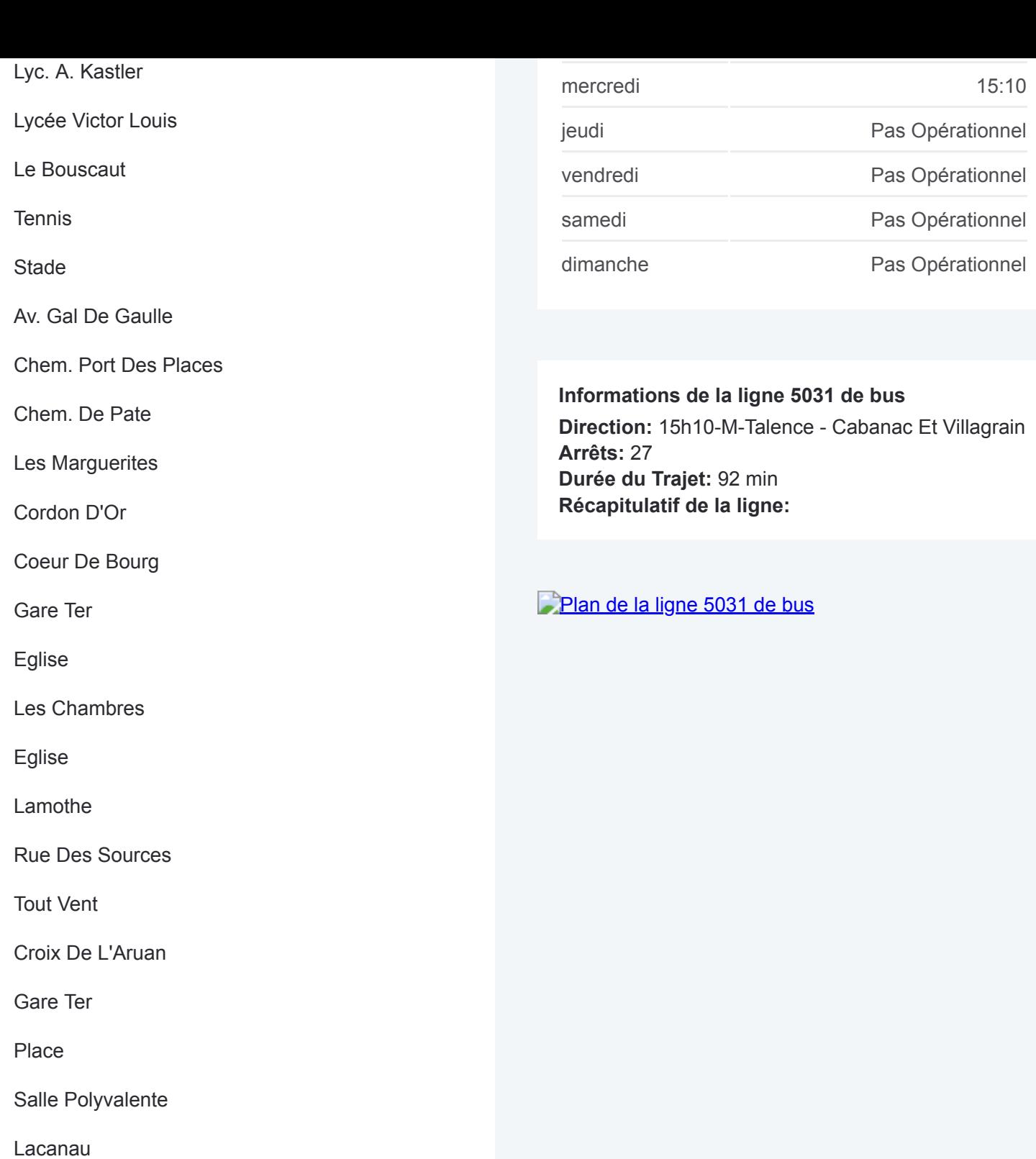

## **Direction: 17h10-Lmjv-Talence - Cabanac**

9 arrêts [VOIR LES HORAIRES DE LA LIGNE](https://moovitapp.com/bordeaux-924/lines/5031/31991322/7435289/fr?ref=2&poiType=line&customerId=4908&af_sub8=%2Findex%2Ffr%2Fline-pdf-Bordeaux-924-853953-31991322&utm_source=line_pdf&utm_medium=organic&utm_term=06h25-Lmmjv-Cabanac%20-%20Talence)

Lyc. A. Kastler

Moussurot

Bourg

Gassies

Bourg

Lycée Victor Louis

## **Horaires de la ligne 5031 de bus**

Horaires de l'Itinéraire 17h10-Lmjv-Talence - Cabanac:

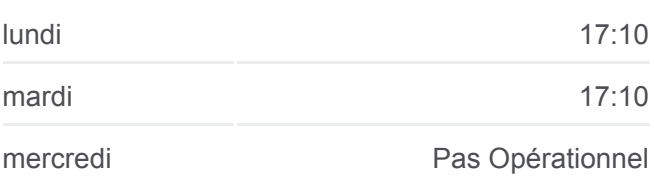

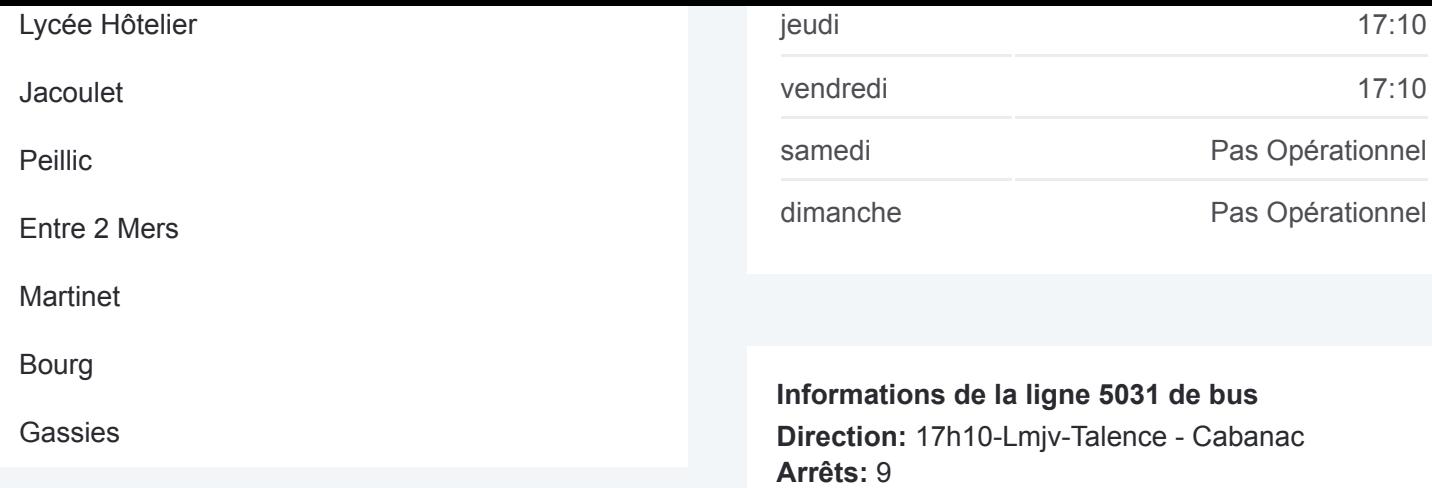

# **Récapitulatif de la ligne:**

**Durée du Trajet:** 70 min

## [Plan de la ligne 5031 de bus](https://moovitapp.com/bordeaux-924/lines/5031/31991322/7435289/fr?ref=2&poiType=line&customerId=4908&af_sub8=%2Findex%2Ffr%2Fline-pdf-Bordeaux-924-853953-31991322&utm_source=line_pdf&utm_medium=organic&utm_term=06h25-Lmmjv-Cabanac%20-%20Talence)

## **Direction: 17h10-Lmjv-Talence - Cadaujac** 8 arrêts

[VOIR LES HORAIRES DE LA LIGNE](https://moovitapp.com/bordeaux-924/lines/5031/31991322/7435780/fr?ref=2&poiType=line&customerId=4908&af_sub8=%2Findex%2Ffr%2Fline-pdf-Bordeaux-924-853953-31991322&utm_source=line_pdf&utm_medium=organic&utm_term=06h25-Lmmjv-Cabanac%20-%20Talence)

Lyc. A. Kastler

Lycée Victor Louis

Lycée Hôtelier

Tennis

Stade

Eglise

Allee Trioublat

Rue De La Peguillere

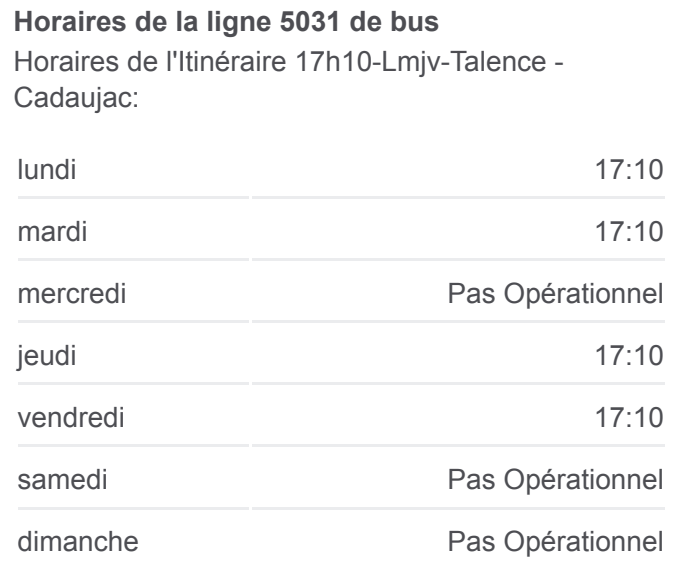

**Informations de la ligne 5031 de bus Direction:** 17h10-Lmjv-Talence - Cadaujac **Arrêts:** 8 **Durée du Trajet:** 45 min **Récapitulatif de la ligne:**

## [Plan de la ligne 5031 de bus](https://moovitapp.com/bordeaux-924/lines/5031/31991322/7435780/fr?ref=2&poiType=line&customerId=4908&af_sub8=%2Findex%2Ffr%2Fline-pdf-Bordeaux-924-853953-31991322&utm_source=line_pdf&utm_medium=organic&utm_term=06h25-Lmmjv-Cabanac%20-%20Talence)

Selve:

**Horaires de la ligne 5031 de bus**

#### **Direction: 17h10-Lmjv-Talence - St Selve**

13 arrêts [VOIR LES HORAIRES DE LA LIGNE](https://moovitapp.com/bordeaux-924/lines/5031/31991322/7436538/fr?ref=2&poiType=line&customerId=4908&af_sub8=%2Findex%2Ffr%2Fline-pdf-Bordeaux-924-853953-31991322&utm_source=line_pdf&utm_medium=organic&utm_term=06h25-Lmmjv-Cabanac%20-%20Talence)

Lyc. A. Kastler

Lycée Victor Louis

## lundi 17:10 mardi 17:10 mercredi Pas Opérationnel

Horaires de l'Itinéraire 17h10-Lmjv-Talence - St

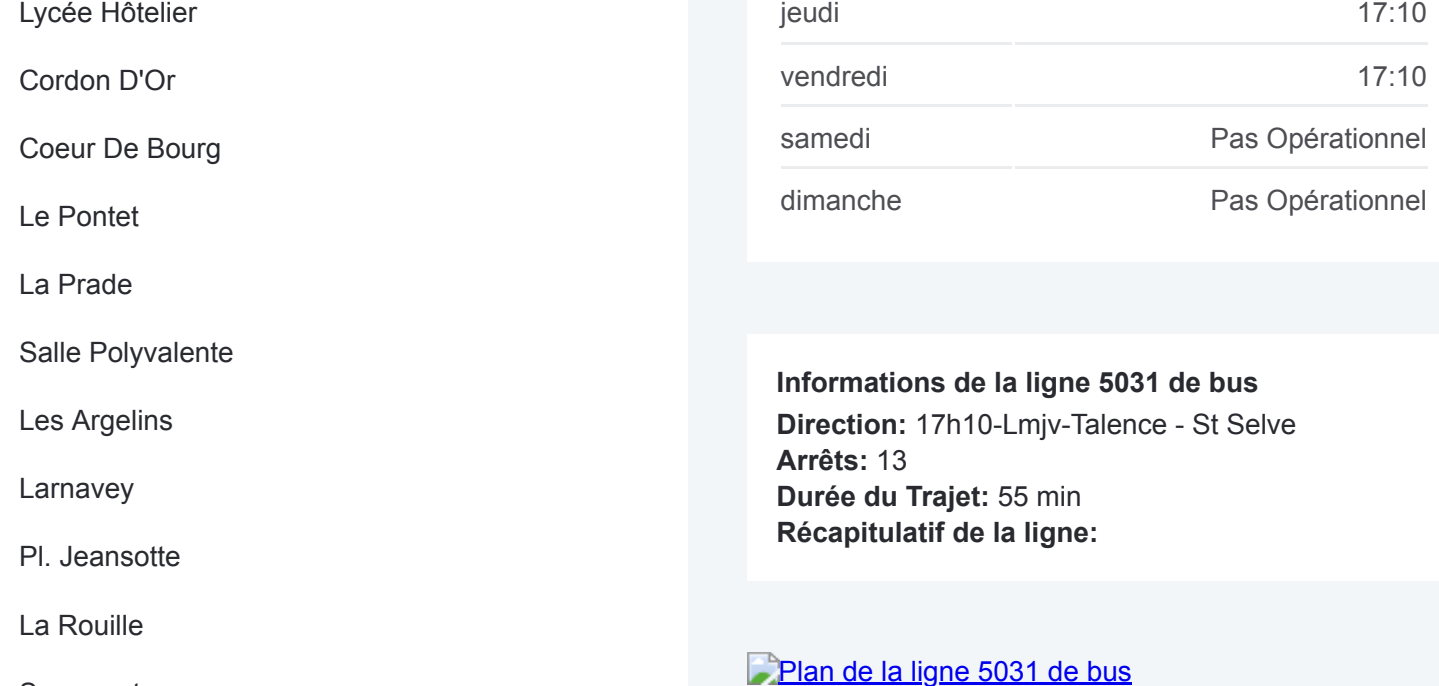

Sarransot

## **Direction: 18h10-Lmjv-Talence - Cabanac**

9 arrêts [VOIR LES HORAIRES DE LA LIGNE](https://moovitapp.com/bordeaux-924/lines/5031/31991322/7436127/fr?ref=2&poiType=line&customerId=4908&af_sub8=%2Findex%2Ffr%2Fline-pdf-Bordeaux-924-853953-31991322&utm_source=line_pdf&utm_medium=organic&utm_term=06h25-Lmmjv-Cabanac%20-%20Talence)

Lyc. A. Kastler

Lycée Victor Louis

Lycée Hôtelier

**Jacoulet** 

Peillic

Entre 2 Mers

Martinet

Bourg

Gassies

## **Direction: 18h10-Lmjv-Talence - Cadaujac**

8 arrêts [VOIR LES HORAIRES DE LA LIGNE](https://moovitapp.com/bordeaux-924/lines/5031/31991322/7436621/fr?ref=2&poiType=line&customerId=4908&af_sub8=%2Findex%2Ffr%2Fline-pdf-Bordeaux-924-853953-31991322&utm_source=line_pdf&utm_medium=organic&utm_term=06h25-Lmmjv-Cabanac%20-%20Talence)

Lyc. A. Kastler

Lycée Victor Louis

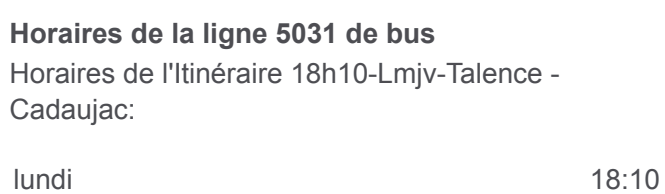

mardi 18:10

**Horaires de la ligne 5031 de bus**

Cabanac:

**Arrêts:** 9

**Durée du Trajet:** 70 min **Récapitulatif de la ligne:**

[Plan de la ligne 5031 de bus](https://moovitapp.com/bordeaux-924/lines/5031/31991322/7436127/fr?ref=2&poiType=line&customerId=4908&af_sub8=%2Findex%2Ffr%2Fline-pdf-Bordeaux-924-853953-31991322&utm_source=line_pdf&utm_medium=organic&utm_term=06h25-Lmmjv-Cabanac%20-%20Talence)

Horaires de l'Itinéraire 18h10-Lmjv-Talence -

lundi 18:10

mardi 18:10

mercredi Pas Opérationnel

jeudi 18:10

vendredi 18:10

samedi Pas Opérationnel

dimanche **Pas Opérationnel** 

**Informations de la ligne 5031 de bus Direction:** 18h10-Lmjv-Talence - Cabanac

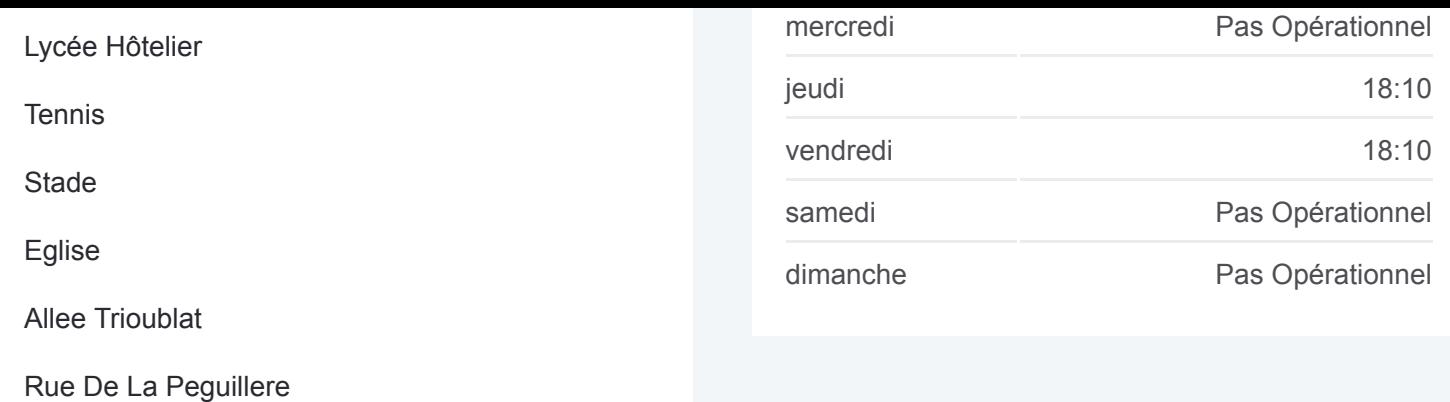

**Informations de la ligne 5031 de bus Direction:** 18h10-Lmjv-Talence - Cadaujac **Arrêts:** 8 **Durée du Trajet:** 45 min **Récapitulatif de la ligne:**

## [Plan de la ligne 5031 de bus](https://moovitapp.com/bordeaux-924/lines/5031/31991322/7436621/fr?ref=2&poiType=line&customerId=4908&af_sub8=%2Findex%2Ffr%2Fline-pdf-Bordeaux-924-853953-31991322&utm_source=line_pdf&utm_medium=organic&utm_term=06h25-Lmmjv-Cabanac%20-%20Talence)

## **Direction: 18h10-Lmjv-Talence - St Selve**

13 arrêts [VOIR LES HORAIRES DE LA LIGNE](https://moovitapp.com/bordeaux-924/lines/5031/31991322/7436539/fr?ref=2&poiType=line&customerId=4908&af_sub8=%2Findex%2Ffr%2Fline-pdf-Bordeaux-924-853953-31991322&utm_source=line_pdf&utm_medium=organic&utm_term=06h25-Lmmjv-Cabanac%20-%20Talence)

Lyc. A. Kastler

Lycée Victor Louis

Lycée Hôtelier

Cordon D'Or

Coeur De Bourg

Le Pontet

La Prade

Salle Polyvalente

Les Argelins

Larnavey

Pl. Jeansotte

La Rouille

Sarransot

**Horaires de la ligne 5031 de bus** Horaires de l'Itinéraire 18h10-Lmjv-Talence - St Selve:

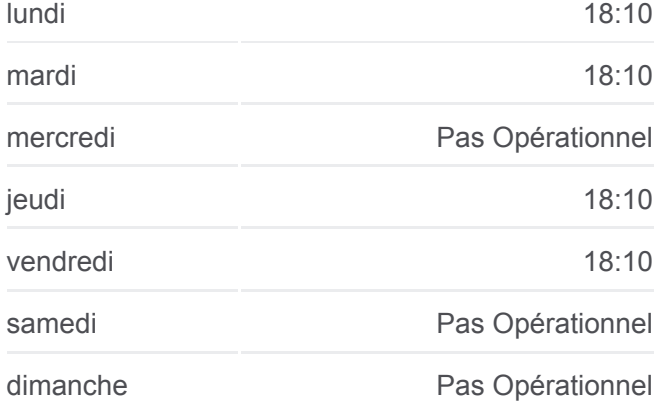

**Informations de la ligne 5031 de bus Direction:** 18h10-Lmjv-Talence - St Selve **Arrêts:** 13

**Durée du Trajet:** 55 min **Récapitulatif de la ligne:**

[Plan de la ligne 5031 de bus](https://moovitapp.com/bordeaux-924/lines/5031/31991322/7436539/fr?ref=2&poiType=line&customerId=4908&af_sub8=%2Findex%2Ffr%2Fline-pdf-Bordeaux-924-853953-31991322&utm_source=line_pdf&utm_medium=organic&utm_term=06h25-Lmmjv-Cabanac%20-%20Talence)

Les horaires et trajets sur une carte de la ligne 5031 de bus sont disponibles dans un fichier PDF hors-ligne sur moovitapp.com. Utilisez le [Appli Moovit](https://moovitapp.com/bordeaux-924/lines/5031/31991322/7435356/fr?ref=2&poiType=line&customerId=4908&af_sub8=%2Findex%2Ffr%2Fline-pdf-Bordeaux-924-853953-31991322&utm_source=line_pdf&utm_medium=organic&utm_term=06h25-Lmmjv-Cabanac%20-%20Talence) pour voir les horaires de bus, train ou métro en temps réel, ainsi que les instructions étape par étape pour tous les transports publics à Bordeaux.

## **Consultez les horaires d'arrivée en direct**

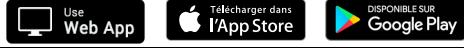

© 2024 Moovit - Tous droits réservés

 $\begin{array}{c} \hline \end{array}$